## 応募について

- 下記の作品票に学校名を記入し、切り取って**作品番号順**にそれぞれの作品の裏面に貼ってください。
- ※作品票を貼る際に、作品を傷めないように右図の位置(下部中央)にセロハンテープで2カ所貼ってください。
- ② 作品画像データ(JPEG)のCD又はDVDをプリント作品と一緒に送付ください。 ※プリント作品の天地、作品番号順または白黒・カラー等と統一して保存してください。

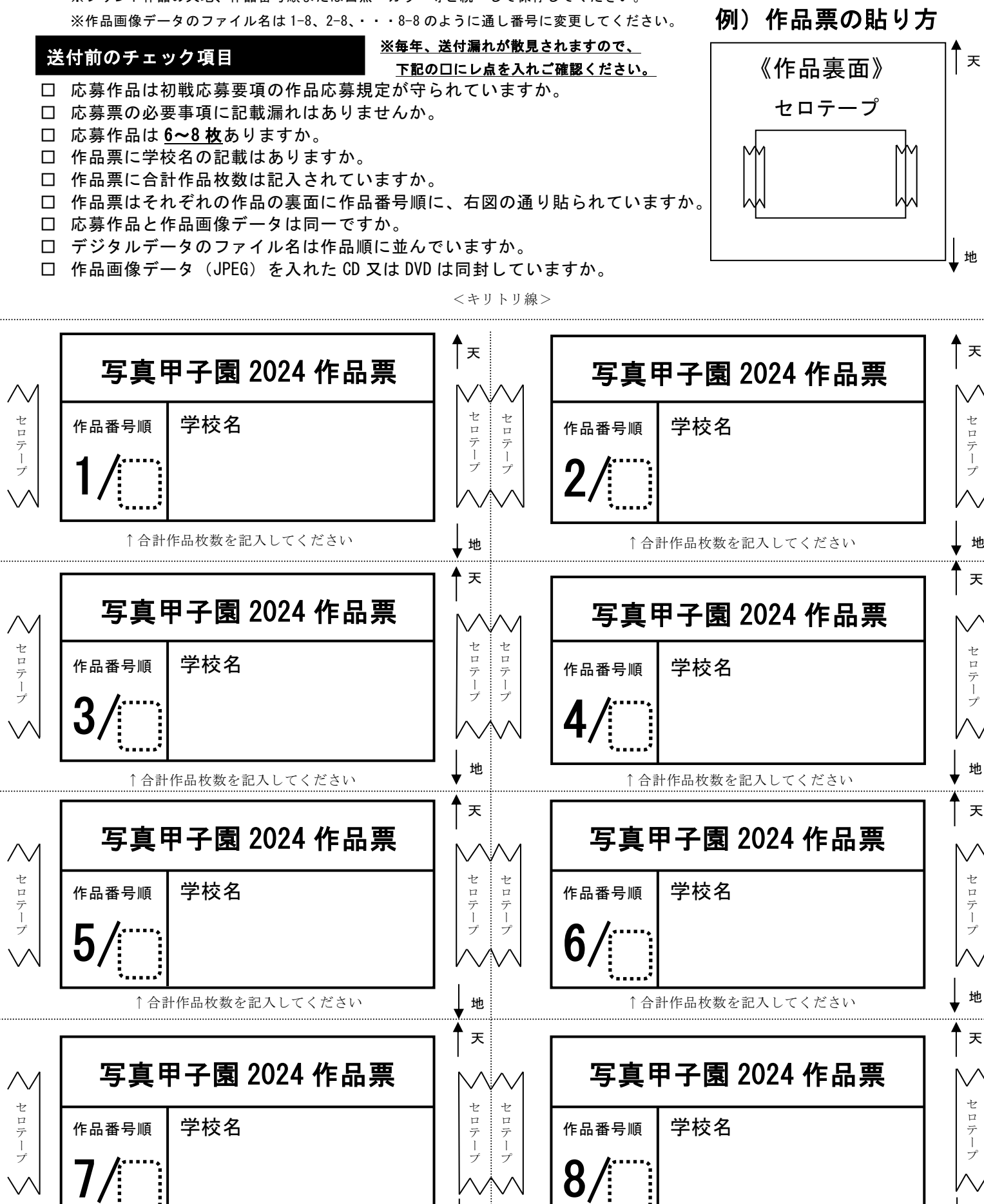

地

↑合計作品枚数を記入してください ↑合計作品枚数を記入してください

地